Time: 9:00-11:00 h. Open Book Marks: 100

#### Attempt all questions.

Q.1 Design a neural network with all the parameters, which can generate the output of 1 when the input vector,  $p$ , is inside the polygon and the output of 0 when the input vector is outside the polygon. The coordinates of the apexes are given as follows:  $P_1 = (-10,10,10)$ ,  $P_2 = (15,-10,10)$ ,  $P_3 =$  $(15,10,-10)$ ,  $P_4 = (-15,0,0)$ ,  $P_5 = (10,-10,-10)$ . Use only integer for each element in all the weight vectors.  $(25)$ 

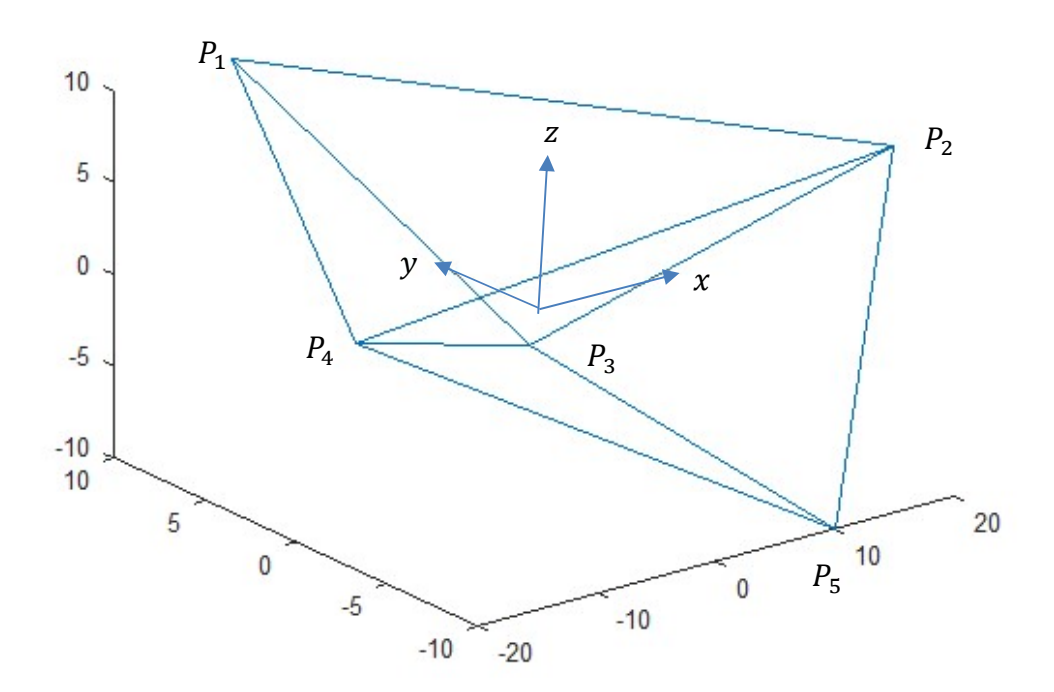

## **Solution**

Since the polygon is convex, Two-Layer Perceptron (3-6-1) is selected.

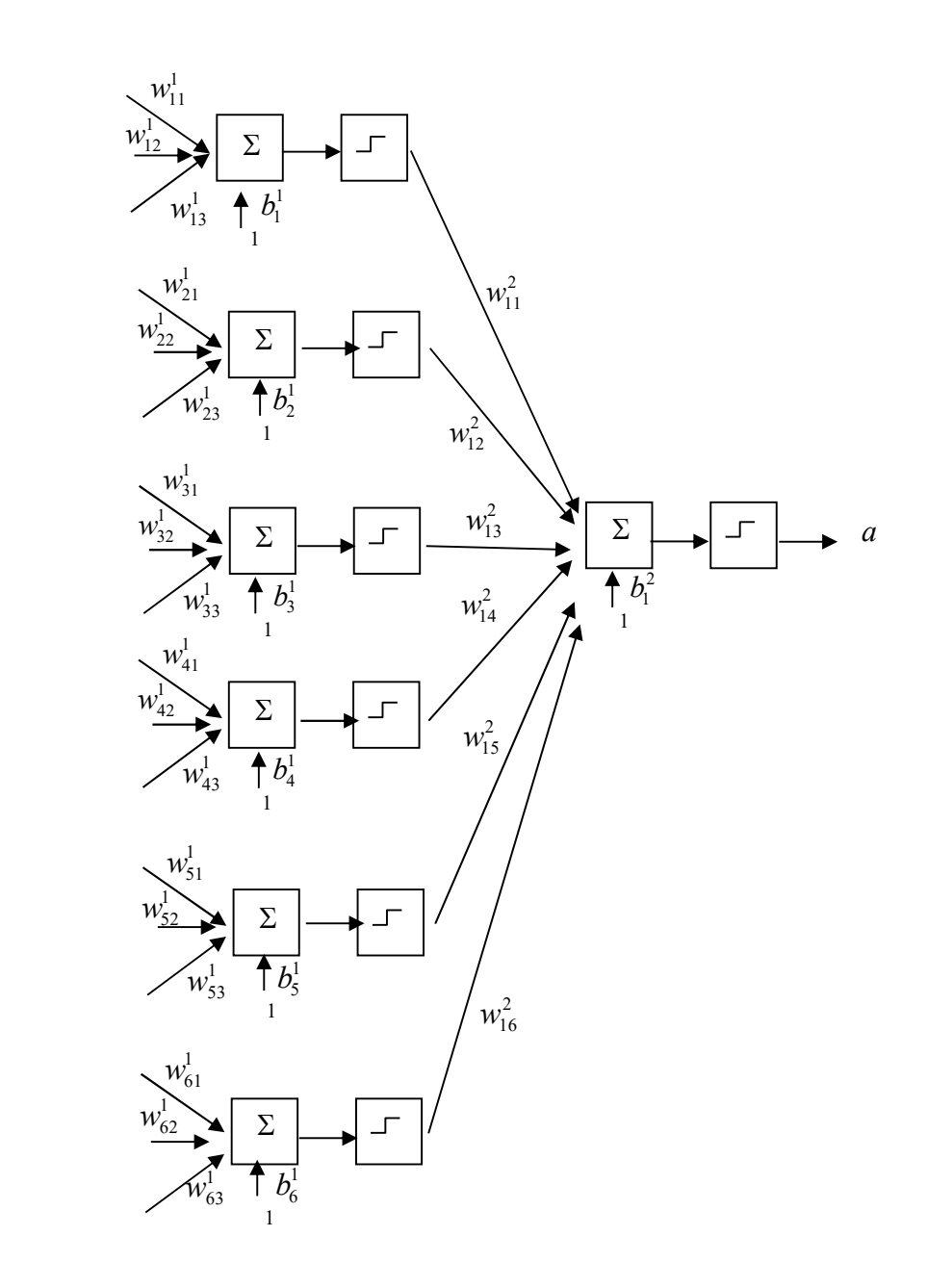

Layer 1: There are 6 decision boundaries in layer 1.

**Decision boundary 1** contains  $P_1$ ,  $P_2$ , and  $P_3$ 

The weight vector must be orthogonal to any vectors lie on the decision boundary.

Consider a vector connecting  $P_1$  and  $P_2$ ,

 $\mathfrak{p}_1$ 

 $p_2$ 

 $p_{\scriptscriptstyle 3}$ 

$$
\begin{bmatrix} w_{11}^1 & w_{12}^1 & w_{13}^1 \end{bmatrix} \begin{bmatrix} 25 \\ -20 \\ 0 \end{bmatrix} = [0]
$$

Consider a vector connecting  $P_1$  and  $P_3$ ,

$$
\begin{bmatrix} w_{11}^1 & w_{12}^1 & w_{13}^1 \end{bmatrix} \begin{bmatrix} 25 \\ 0 \\ -20 \end{bmatrix} = [0]
$$

If  $w_{11}^1$  is firstly selected as -1, consider the above 2 equations in matrix form,

$$
\begin{bmatrix} -20 & 0 \ 0 & -20 \end{bmatrix} \begin{bmatrix} w_{12}^1 \\ w_{13}^1 \end{bmatrix} = \begin{bmatrix} 25 \\ 25 \end{bmatrix}
$$

$$
\begin{bmatrix} w_{12}^1 \\ w_{13}^1 \end{bmatrix} = \begin{bmatrix} -20 & 0 \ 0 & -20 \end{bmatrix}^{-1} \begin{bmatrix} 25 \\ 25 \end{bmatrix}
$$

$$
\begin{bmatrix} w_{12}^1 \\ w_{13}^1 \end{bmatrix} = \begin{bmatrix} -\frac{5}{4} \\ -\frac{5}{4} \end{bmatrix}
$$

Thus, a possible weight vector is

$$
\begin{bmatrix} w_{11}^1 & w_{12}^1 & w_{13}^1 \end{bmatrix} = \begin{bmatrix} -1 & -\frac{5}{4} & -\frac{5}{4} \end{bmatrix}
$$

Convert each element of the weight vector to integer

$$
\begin{bmatrix} w_{11}^1 & w_{12}^1 & w_{13}^1 \end{bmatrix} = \begin{bmatrix} -4 & -5 & -5 \end{bmatrix}
$$

Consider  $P_1$  on the decision boundary. Determine the bias from

$$
n_1^1 = [-4 \quad -5 \quad -5] \begin{bmatrix} -10 \\ 10 \\ 10 \end{bmatrix} + [b_1^1] = [-60 + b_1^1] = [0]
$$

$$
[b_1^1] = [60]
$$

# **Decision boundary 2** contains  $P_1$ ,  $P_3$ , and  $P_4$

The weight vector must be orthogonal to any vectors lie on the decision boundary.

Consider a vector connecting  $P_1$  and  $P_3$ ,

$$
\begin{bmatrix} w_{21}^1 & w_{22}^1 & w_{23}^1 \end{bmatrix} \begin{bmatrix} 25 \\ 0 \\ -20 \end{bmatrix} = [0]
$$

Consider a vector connecting  $P_1$  and  $P_4$ ,

$$
\begin{bmatrix} w_{21}^1 & w_{22}^1 & w_{23}^1 \end{bmatrix} \begin{bmatrix} 5 \\ 10 \\ 10 \end{bmatrix} = [0]
$$

If  $w_{22}^1$  is firstly selected as -1, consider the above 2 equations in matrix form,

$$
\begin{bmatrix} 25 & -20 \\ 5 & 10 \end{bmatrix} \begin{bmatrix} w_{21}^1 \\ w_{23}^1 \end{bmatrix} = \begin{bmatrix} 0 \\ 10 \end{bmatrix}
$$

$$
\begin{bmatrix} w_{21}^1 \\ w_{23}^1 \end{bmatrix} = \begin{bmatrix} 25 & -20 \\ 5 & 10 \end{bmatrix}^{-1} \begin{bmatrix} 0 \\ 10 \end{bmatrix}
$$

$$
\begin{bmatrix} w_{21}^1 \\ w_{23}^1 \end{bmatrix} = \begin{bmatrix} \frac{4}{7} \\ \frac{5}{7} \end{bmatrix}
$$

Thus, a possible weight vector is  $[w_{21}^1 \quad w_{22}^1 \quad w_{23}^1] = \frac{4}{7}$  $\frac{4}{7}$  -1  $\frac{5}{7}$ 

Convert each element of the weight vector to integer

$$
\begin{bmatrix} w_{21}^1 & w_{22}^1 & w_{23}^1 \end{bmatrix} = \begin{bmatrix} 4 & -7 & 5 \end{bmatrix}
$$

Consider  $P_1$  on the decision boundary. Determine the bias from

$$
n_2^1 = [4 \quad -7 \quad 5] \begin{bmatrix} -10 \\ 10 \\ 10 \end{bmatrix} + [b_2^1] = [-60 + b_2^1] = [0]
$$

$$
[b_2^1] = [60]
$$

# **Decision boundary 3** contains  $P_1$ ,  $P_4$ , and  $P_2$

The weight vector must be orthogonal to any vectors lie on the decision boundary. Consider a vector connecting  $P_1$  and  $P_4$ ,

$$
\begin{bmatrix} w_{31}^1 & w_{32}^1 & w_{33}^1 \end{bmatrix} \begin{bmatrix} 5 \\ 10 \\ 10 \end{bmatrix} = [0]
$$

Consider a vector connecting  $P_1$  and  $P_2$ ,

$$
\begin{bmatrix} w_{31}^1 & w_{32}^1 & w_{33}^1 \end{bmatrix} \begin{bmatrix} 25 \\ -20 \\ 0 \end{bmatrix} = [0]
$$

If  $w_{32}^1$  is firstly selected as 1, consider the above 2 equations in matrix form,

$$
\begin{bmatrix} 5 & 10 \ 25 & 0 \end{bmatrix} \begin{bmatrix} w_{31}^1 \\ w_{33}^1 \end{bmatrix} = \begin{bmatrix} -10 \\ 20 \end{bmatrix}
$$

$$
\begin{bmatrix} w_{31}^1 \\ w_{33}^1 \end{bmatrix} = \begin{bmatrix} 5 & 10 \\ 25 & 0 \end{bmatrix}^{-1} \begin{bmatrix} -10 \\ 20 \end{bmatrix}
$$

$$
\begin{bmatrix} w_{31}^1 \\ w_{33}^1 \end{bmatrix} = \begin{bmatrix} \frac{4}{5} \\ -\frac{7}{5} \end{bmatrix}
$$

Thus, a possible weight vector is  $[w_{31}^1 \quad w_{32}^1 \quad w_{33}^1] = \left[\frac{4}{5}\right]$  $\frac{4}{5}$  1  $-\frac{7}{5}$ 

Convert each element of the weight vector to integer

$$
\begin{bmatrix} w_{21}^1 & w_{22}^1 & w_{23}^1 \end{bmatrix} = \begin{bmatrix} 4 & 5 & -7 \end{bmatrix}
$$

Consider  $P_1$  on the decision boundary. Determine the bias from

$$
n_3^1 = [4 \quad 5 \quad -7] \begin{bmatrix} -10 \\ 10 \\ 10 \end{bmatrix} + [b_3^1] = [-60 + b_3^1] = [0]
$$

$$
[b_3^1] = [60]
$$

**Decision boundary 4** contains  $P_5$ ,  $P_2$ , and  $P_3$ 

The weight vector must be orthogonal to any vectors lie on the decision boundary.

Consider a vector connecting  $P_5$  and  $P_2$ ,

$$
\begin{bmatrix} w_{41}^1 & w_{42}^1 & w_{43}^1 \end{bmatrix} \begin{bmatrix} 5 \\ 0 \\ 20 \end{bmatrix} = [0]
$$

Consider a vector connecting  $P_5$  and  $P_3$ ,

$$
\begin{bmatrix} w_{41}^1 & w_{42}^1 & w_{43}^1 \end{bmatrix} \begin{bmatrix} 5 \\ 20 \\ 0 \end{bmatrix} = [0]
$$

If  $w_{41}^1$  is firstly selected as -1, consider the above 2 equations in matrix form,

$$
\begin{bmatrix} 0 & 20 \\ 20 & 0 \end{bmatrix} \begin{bmatrix} w_{42}^1 \\ w_{43}^1 \end{bmatrix} = \begin{bmatrix} 5 \\ 5 \end{bmatrix}
$$

$$
\begin{bmatrix} w_{42}^1 \\ w_{43}^1 \end{bmatrix} = \begin{bmatrix} 0 & 20 \\ 20 & 0 \end{bmatrix}^{-1} \begin{bmatrix} 5 \\ 5 \end{bmatrix}
$$

$$
\begin{bmatrix} w_{42}^1 \\ w_{43}^1 \end{bmatrix} = \begin{bmatrix} \frac{1}{4} \\ \frac{1}{4} \end{bmatrix}
$$

Thus, a possible weight vector is  $[w_{41}^1 \quad w_{42}^1 \quad w_{43}^1] = \begin{bmatrix} -1 & \frac{1}{4} \end{bmatrix}$  $\mathbf{1}$  $rac{1}{4}$  Convert each element of the weight vector to integer

$$
\begin{bmatrix} w_{41}^1 & w_{42}^1 & w_{43}^1 \end{bmatrix} = \begin{bmatrix} -4 & 1 & 1 \end{bmatrix}
$$

Consider  $P_5$  on the decision boundary. Determine the bias from

$$
n_4^1 = [-4 \quad 1 \quad 1] \begin{bmatrix} 10 \\ -10 \\ -10 \end{bmatrix} + [b_4^1] = [-60 + b_4^1] = [0]
$$

$$
[b_4^1] = [60]
$$

#### **Decision boundary 5** contains  $P_5$ ,  $P_3$ , and  $P_4$

The weight vector must be orthogonal to any vectors lie on the decision boundary.

Consider a vector connecting  $P_5$  and  $P_3$ ,

$$
\begin{bmatrix} w_{51}^1 & w_{52}^1 & w_{53}^1 \end{bmatrix} \begin{bmatrix} 5 \\ 20 \\ 0 \end{bmatrix} = [0]
$$

Consider a vector connecting  $P_5$  and  $P_4$ ,

$$
\begin{bmatrix} w_{51}^1 & w_{52}^1 & w_{53}^1 \end{bmatrix} \begin{bmatrix} 25 \\ -10 \\ -10 \end{bmatrix} = \begin{bmatrix} 0 \end{bmatrix}
$$

If  $w_{53}^1$  is firstly selected as 1, consider the above 2 equations in matrix form,

$$
\begin{bmatrix} 5 & 20 \ 25 & -10 \end{bmatrix} \begin{bmatrix} w_{51}^1 \\ w_{52}^1 \end{bmatrix} = \begin{bmatrix} 0 \\ 10 \end{bmatrix}
$$

$$
\begin{bmatrix} w_{51}^1 \\ w_{52}^1 \end{bmatrix} = \begin{bmatrix} 5 & 20 \\ 25 & -10 \end{bmatrix}^{-1} \begin{bmatrix} 0 \\ 10 \end{bmatrix}
$$

$$
\begin{bmatrix} w_{51}^1 \\ w_{52}^1 \end{bmatrix} = \begin{bmatrix} \frac{4}{11} \\ -\frac{1}{11} \end{bmatrix}
$$

Thus, a possible weight vector is  $[w_{51}^1 \quad w_{52}^1 \quad w_{53}^1] = \left[\frac{4}{11}\right]$  $\frac{4}{11}$   $-\frac{1}{11}$  $\frac{1}{11}$  1

Convert each element of the weight vector to integer

$$
\begin{bmatrix} w_{51}^1 & w_{52}^1 & w_{53}^1 \end{bmatrix} = \begin{bmatrix} 4 & -1 & 11 \end{bmatrix}
$$

Consider  $P_5$  on the decision boundary. Determine the bias from

$$
n_5^1 = [4 \quad -1 \quad 11] \begin{bmatrix} 10 \\ -10 \\ -10 \end{bmatrix} + [b_5^1] = [-60 + b_5^1] = [0]
$$

 $[b_5^1] = [60]$ 

**Decision boundary 6** contains  $P_5$ ,  $P_4$ , and  $P_2$ 

The weight vector must be orthogonal to any vectors lie on the decision boundary.

Consider a vector connecting  $P_5$  and  $P_4$ ,

$$
\begin{bmatrix} w_{61}^1 & w_{62}^1 & w_{63}^1 \end{bmatrix} \begin{bmatrix} 25 \\ -10 \\ -10 \end{bmatrix} = [0]
$$

Consider a vector connecting  $P_5$  and  $P_2$ ,

$$
\begin{bmatrix} w_{61}^1 & w_{62}^1 & w_{63}^1 \end{bmatrix} \begin{bmatrix} 5 \\ 0 \\ 20 \end{bmatrix} = [0]
$$

If  $w_{62}^1$  is firstly selected as 1, consider the above 2 equations in matrix form,

$$
\begin{bmatrix} 25 & -10 \\ 5 & 20 \end{bmatrix} \begin{bmatrix} w_{61}^1 \\ w_{63}^1 \end{bmatrix} = \begin{bmatrix} 10 \\ 0 \end{bmatrix}
$$

$$
\begin{bmatrix} w_{61}^1 \\ w_{63}^1 \end{bmatrix} = \begin{bmatrix} 25 & -10 \\ 5 & 20 \end{bmatrix}^{-1} \begin{bmatrix} 10 \\ 0 \end{bmatrix}
$$

$$
\begin{bmatrix} w_{61}^1 \\ w_{63}^1 \end{bmatrix} = \begin{bmatrix} \frac{4}{11} \\ -\frac{1}{11} \end{bmatrix}
$$

Thus, a possible weight vector is  $[w_{61}^1 \quad w_{62}^1 \quad w_{63}^1] = \frac{4}{11}$  $\frac{4}{11}$  1  $-\frac{1}{11}$ 

Convert each element of the weight vector to integer

$$
\begin{bmatrix} w_{61}^1 & w_{62}^1 & w_{63}^1 \end{bmatrix} = \begin{bmatrix} 4 & 11 & -1 \end{bmatrix}
$$

Consider  $P_5$  on the decision boundary. Determine the bias from

$$
n_6^1 = [4 \quad 11 \quad -1] \begin{bmatrix} 10 \\ -10 \\ -10 \end{bmatrix} + [b_6^1] = [-60 + b_6^1] = [0]
$$

$$
[b_6^1] = [60]
$$

Layer 2: AND Layer

$$
[w_{11}^{2} \t w_{12}^{2} \t w_{13}^{2} \t w_{14}^{2} \t w_{15}^{2} \t w_{16}^{2}] = [1 \t 1 \t 1 \t 1 \t 1 \t 1]
$$

$$
[b_{1}^{2}] = [-5.5]
$$

Q.2 Design a neural network with all the parameters, which can generate the output of 5 when the coordinate of  $(x, y)$  is in the area above the graph,  $y = sin(x)$ , generate the output of 4 when is in the area inside the intersection of the graph,  $y = 0.2x^2 - 0.4\pi x$ , and the graph,  $y = sin(x)$ , and generate the output of 3 when is in the area beneath the graph  $y = 0.2x^2 - 0.4\pi x$  as shown in the figure below. The neural

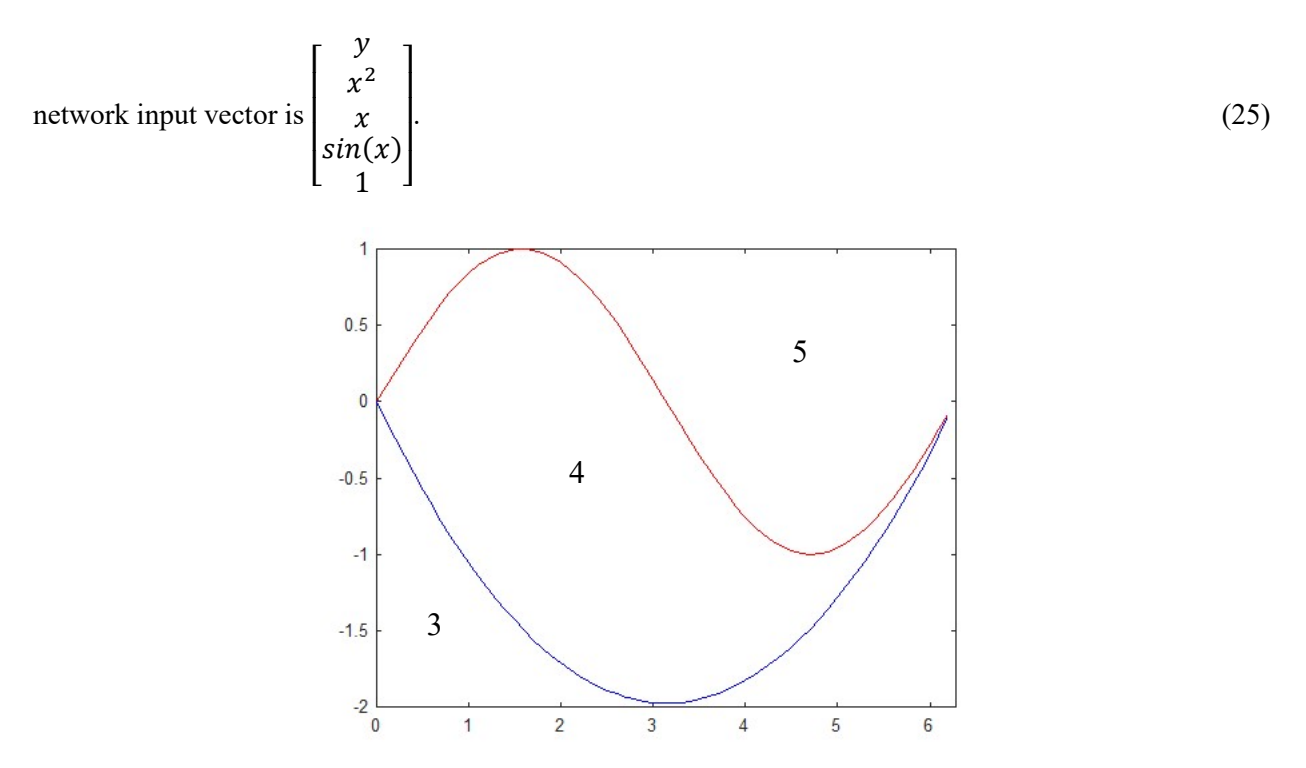

#### **Solution**

4 layers neural network can be applied. The first layer has 2 neurons is used to create 2 decision boundaries whose each output is 1 when the coordinate is above each function. The second layer has 2 neurons is used to create NOT of the decision boundaries. The third layer has 3 neurons is used to AND the selected decision boundaries from layer 1 and layer 2. The fourth layer has 1 neuron is used to superpose the outputs from layer 3 with different weights.

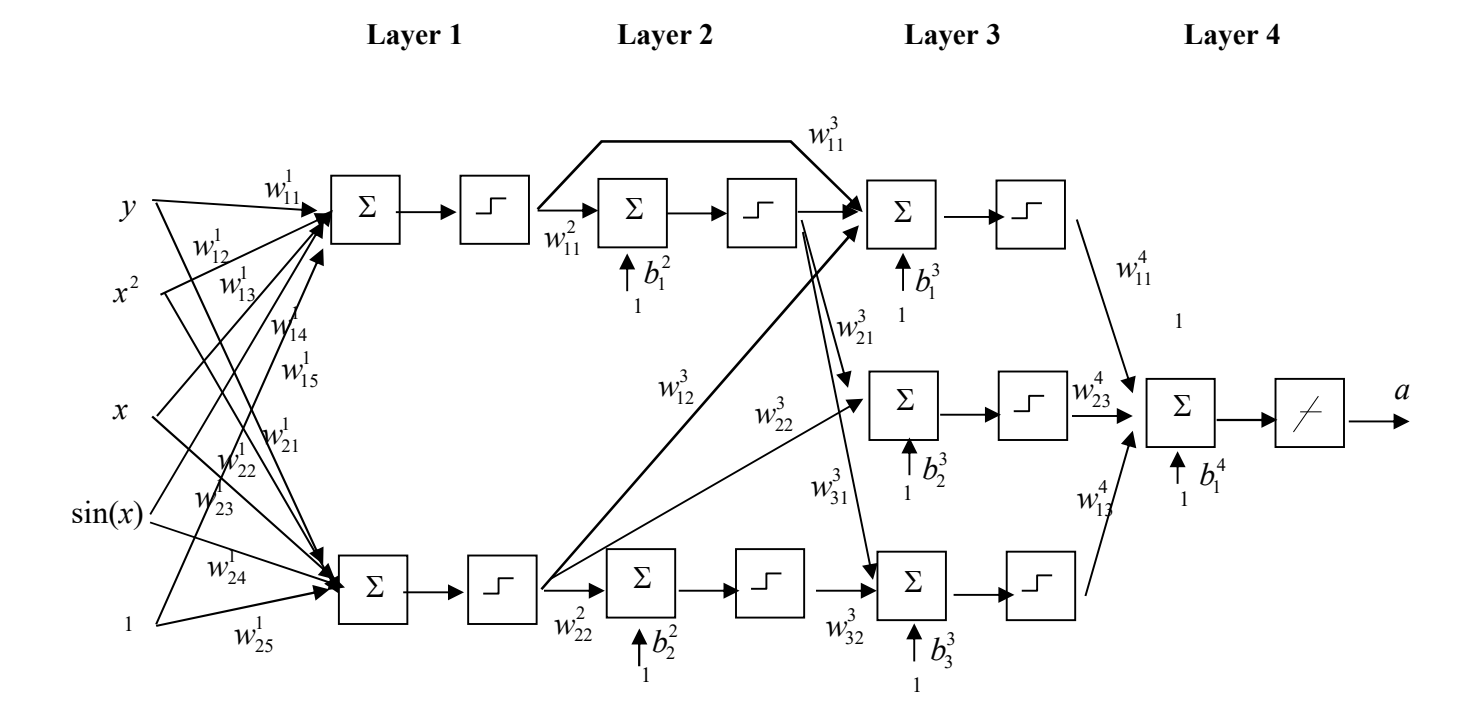

## Layer 1

The first neuron in the first layer is used to create a sinusoidal decision boundary whose output is 1 when the coordinate is above.

$$
\mathbf{w}_1^1 = \begin{bmatrix} 1 & 0 & 0 & -1 & 0 \end{bmatrix} \tag{1}
$$

The second neuron in the first layer is used to create a quadratic decision boundary whose output is 1 when the coordinate is above.

$$
\mathbf{w}_1^1 = \begin{bmatrix} 1 & -0.2 & 0.4\pi & 0 & 0 \end{bmatrix} \tag{2}
$$

## Layer 2

This is NOT layer, if we select

$$
w_{11}^2 = w_{22}^2 = -1 \tag{3}
$$

$$
b_1^2 = b_2^2 = 0.5
$$
 (4)

# Layer 3

This is AND layer.

Neuron 1 is used to AND the output from both decision boundaries, if we select

$$
w_{11}^3 = w_{12}^3 = 1 \tag{5}
$$

$$
b_1^3 = -1.5
$$
 (6)

Neuron 2 is used to AND the output from NOT of the decision boundary 1 and the decision boundary 2, if we select

$$
w_{21}^3 = w_{22}^3 = 1 \tag{7}
$$

$$
b_2^3 = -1.5
$$
 (8)

Neuron 3 is used to AND the output from NOT of both decision boundaries, if we select

$$
w_{31}^3 = w_{32}^3 = 1 \tag{9}
$$

$$
b_3^3 = -1.5 \tag{10}
$$

#### Layer 4

This is a linear layer used to superpose outputs from layer 3 with different weights.

$$
\mathbf{w}_1^4 = \begin{bmatrix} 5 & 4 & 3 \end{bmatrix} \tag{11}
$$

$$
b_1^4 = 0 \tag{12}
$$

Q.3 ADALINE network is used to determine four parameters;  $a$ ,  $b$ ,  $c$  and  $d$ , of the function,  $f = ax + by + cz + d$ , when the relations of x, y, z and f are as follows.

|   | -6    |          | -2   |      |      |      |      |      |
|---|-------|----------|------|------|------|------|------|------|
|   | $-12$ | -9       | -6   | - 2  | -    |      |      |      |
| 7 | $-2$  | $\sim$ 1 |      |      |      |      |      |      |
| Е | 10.1  | 10.8     | 12.3 | 17.6 | 18.4 | 14.7 | 16.2 | 16.9 |

(a) Draw the ADALINE network, what are the input and output of the network. (5)

(b) If all the data are presented equally, determine the parameters by LMS algorithm. (20)

#### **Solution**

(a)

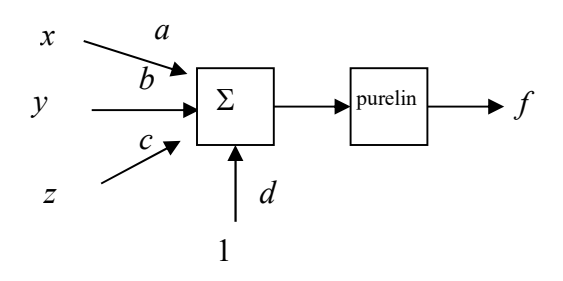

(b)

$$
F(x) = E[t2] - 2xT E[tz] + xT E[zzT]x = c - 2xT h + xT Rx
$$
 (1)

$$
c = \frac{1}{8} (10.1^2 + 10.8^2 + 12.3^2 + 17.6^2 + 18.4^2 + 14.7^2 + 16.2^2 + 16.9^2) = 222.8
$$
 (2)

$$
h = \frac{1}{8} \left[ 10.1 \begin{bmatrix} -6 \\ -12 \\ -2 \\ 1 \end{bmatrix} + 10.8 \begin{bmatrix} -4 \\ -9 \\ -1 \\ 1 \end{bmatrix} + 12.3 \begin{bmatrix} -2 \\ -6 \\ 0 \\ 1 \end{bmatrix} + 17.6 \begin{bmatrix} 1 \\ -3 \\ 1 \\ 1 \end{bmatrix} + 18.4 \begin{bmatrix} 2 \\ -1 \\ 2 \\ 1 \end{bmatrix} + 14.7 \begin{bmatrix} 4 \\ 3 \\ 3 \\ 1 \end{bmatrix} + 16.2 \begin{bmatrix} 6 \\ 6 \\ 4 \\ 1 \end{bmatrix} + 16.9 \begin{bmatrix} 8 \\ 9 \\ 5 \\ 1 \end{bmatrix} \right]
$$

$$
= \begin{bmatrix} 27.15 \\ -8.75 \\ 27.1 \\ 14.625 \end{bmatrix}
$$
(3)

$$
R = \frac{1}{8} \left[ \begin{bmatrix} -6 \\ -12 \\ -2 \\ 1 \end{bmatrix} - 12 \begin{bmatrix} -4 \\ -9 \\ -1 \\ 1 \end{bmatrix} - 1 \begin{bmatrix} -4 \\ -9 \\ -1 \\ 1 \end{bmatrix} + \begin{bmatrix} -2 \\ -6 \\ 0 \\ 1 \end{bmatrix} - 6 \begin{bmatrix} 1 \\ -6 \\ 1 \\ 1 \end{bmatrix} + \begin{bmatrix} 1 \\ -3 \\ 1 \\ 1 \end{bmatrix} - 3 \begin{bmatrix} 1 \\ -3 \\ 1 \\ 1 \end{bmatrix} + \begin{bmatrix} 2 \\ -1 \\ 2 \\ 2 \end{bmatrix} - 1 \begin{bmatrix} 4 \\ 3 \\ 3 \\ 1 \\ 1 \end{bmatrix} + \begin{bmatrix} 6 \\ 6 \\ 4 \\ 4 \\ 1 \end{bmatrix} + \begin{bmatrix} 8 \\ 9 \\ 5 \\ 5 \\ 1 \end{bmatrix} \frac{1}{3} \right]
$$

$$
= \begin{bmatrix} 22.125 & 29.375 & 12.125 & 1.125 \\ 29.375 & 49.625 & 13.25 & -1.625 \\ 12.125 & 13.25 & 7.5 & 1.5 \\ 1.125 & -1.625 & 1.5 & 1 \end{bmatrix}
$$
(4)

The parameters are determined from the minimum point of the mean square error function

$$
\begin{bmatrix} a \\ b \\ c \\ d \end{bmatrix} = R^{-1}h = \begin{bmatrix} 22.125 & 29.375 & 12.125 & 1.125 \\ 29.375 & 49.625 & 13.25 & -1.625 \\ 12.125 & 13.25 & 7.5 & 1.5 \\ 1.125 & -1.625 & 1.5 & 1 \end{bmatrix} \begin{bmatrix} 27.15 \\ -8.75 \\ 27.1 \\ 14.625 \end{bmatrix} = \begin{bmatrix} 4.6 \\ -4.4 \\ 5.0 \\ -5.2 \end{bmatrix}
$$
 (5)

Q.4 Design a neural network with only one layer and all its parameters which can convert 4 numbers shown by 7-segment LED to binary numbers correctly when the training sets consist of

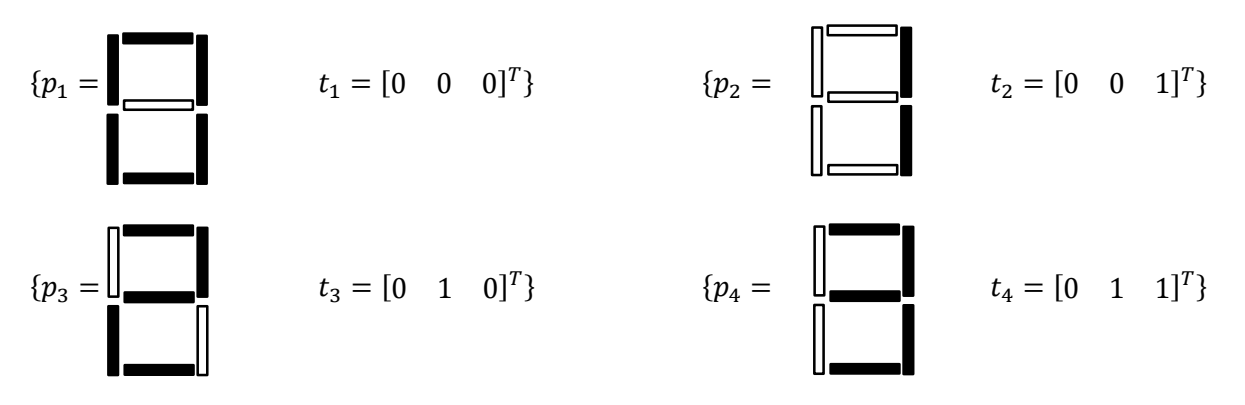

Encode the input vector by using 1 for black segment and -1 for white segment, when the order is as shown in the figure below  $\begin{array}{|c|c|c|c|c|} \hline \end{array}$ 1 3

# $\begin{array}{|c|c|c|c|c|}\n\hline\n5 & 0 & 0 & 0 & 0 \\
\hline\n\end{array}$  $\begin{array}{|c|c|c|} \hline \end{array}$  5 4 6 7

#### **Solution**

Since there are 7 elements in the input and there are 4 patterns, Linear associator with Pseudoinverse rule can be applied.

$$
\mathbf{W} = \mathbf{T} \mathbf{P}^+ \tag{1}
$$

Where

$$
\mathbf{P}^+ = (\mathbf{P}^T \mathbf{P})^{-1} \mathbf{P}^T \tag{2}
$$

and

$$
\mathbf{P} = \begin{bmatrix} 1 & -1 & -1 & -1 \\ 1 & -1 & 1 & 1 \\ 1 & 1 & 1 & 1 \\ 1 & -1 & 1 & -1 \\ -1 & -1 & 1 & 1 \\ 1 & 1 & -1 & 1 \\ 1 & -1 & 1 & 1 \end{bmatrix}, \quad \mathbf{T} = \begin{bmatrix} 0 & 0 & 0 & 0 \\ 0 & 0 & 1 & 1 \\ 0 & 1 & 0 & 1 \end{bmatrix}
$$
(3)

$$
\mathbf{P}^{+} = \begin{bmatrix} 1 & -1 & -1 & -1 \\ 1 & -1 & 1 & 1 \\ 1 & 1 & 1 & 1 \\ 1 & -1 & 1 & -1 \\ -1 & -1 & 1 & 1 \\ 1 & -1 & 1 & 1 \end{bmatrix} \begin{bmatrix} 1 & -1 & -1 & -1 \\ 1 & -1 & 1 & 1 \\ 1 & 1 & 1 & 1 \\ -1 & -1 & 1 & -1 \\ 1 & -1 & 1 & 1 \\ 1 & -1 & 1 & 1 \end{bmatrix} \begin{bmatrix} 1 & -1 & -1 & -1 \\ 1 & -1 & 1 & 1 \\ 1 & 1 & 1 & 1 \\ -1 & -1 & 1 & 1 \\ 1 & -1 & 1 & 1 \\ 1 & -1 & 1 & 1 \end{bmatrix} \begin{bmatrix} 1 & -1 & -1 & -1 \\ 1 & -1 & 1 & 1 \\ -1 & -1 & 1 & 1 \\ 1 & 1 & -1 & 1 \\ 1 & -1 & 1 & 1 \\ 1 & -1 & 1 & 1 \end{bmatrix}
$$

$$
= \begin{bmatrix} 0.150 & 0.100 & 0.150 & 0.150 & -0.200 & 0.150 & 0.100 \\ -0.225 & -0.150 & 0.275 & 0.025 & -0.200 & 0.025 & -0.150 \\ -0.250 & 0.000 & 0.250 & 0.0250 & 0.000 & -0.250 & 0.000 \\ -0.025 & 0.150 & -0.025 & -0.275 & 0.200 & 0.225 & 0.150 \\ -0.250 & 0.000 & 0.225 & -0.025 & 0.200 & -0.025 & 0.150 \\ -0.250 & 0.000 & 0.250 & -0.250 & 0.000 & 0.250 & 0.000 \end{bmatrix}
$$
(4)